# **FermiCloud: A private cloud to support Fermilab Scientific Users**

**S.Timm, K. Chadwick, D. Yocum, G. Garzoglio, H. Kim, P. Mhashilkar, T. Levshina**

- Infrastructure-as-a-service private cloud for Fermilab Scientific Program.
- Integrated into Fermilab site security structure.
- Virtual machines have full access to existing Fermilab network and mass storage devices.
- Scientific stakeholders get on-demand access to virtual machines without system administrator intervention.
- Virtual machines created by users and destroyed or suspended when no longer needed.
- Testbed for developers and integrators to evaluate new grid and storage applications on behalf of scientific stakeholders.
- Ongoing project to build and expand the facility:
	- . Technology evaluation, requirements, deployment.
	-

Work supported by the U.S. Department of Energy under contract No. DE-AC02-07CH11359

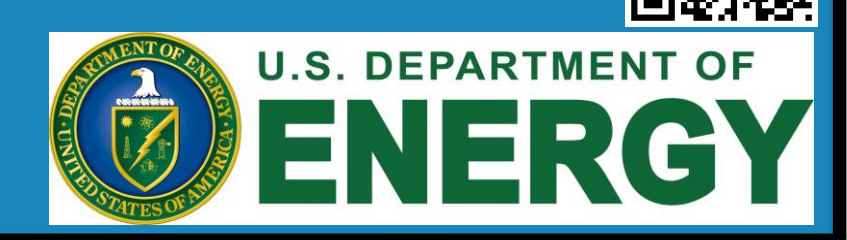

## Monitoring and Metrics

# What is FermiCloud?

II. Scalability, monitoring, performance improvement. III. High availability and reliability

- Use OpenNebula Pluggable authentication feature.
- Wrote X.509 authentication plugin and contributed back to OpenNebula, included in OpenNebula 3.
- X.509 Authentication is integrated into command line tools, EC2 Query API, OCCI API, SunStone management GUI.
- Contributing to standards bodies to make authorization callout to external services, similar to Grid authentication.

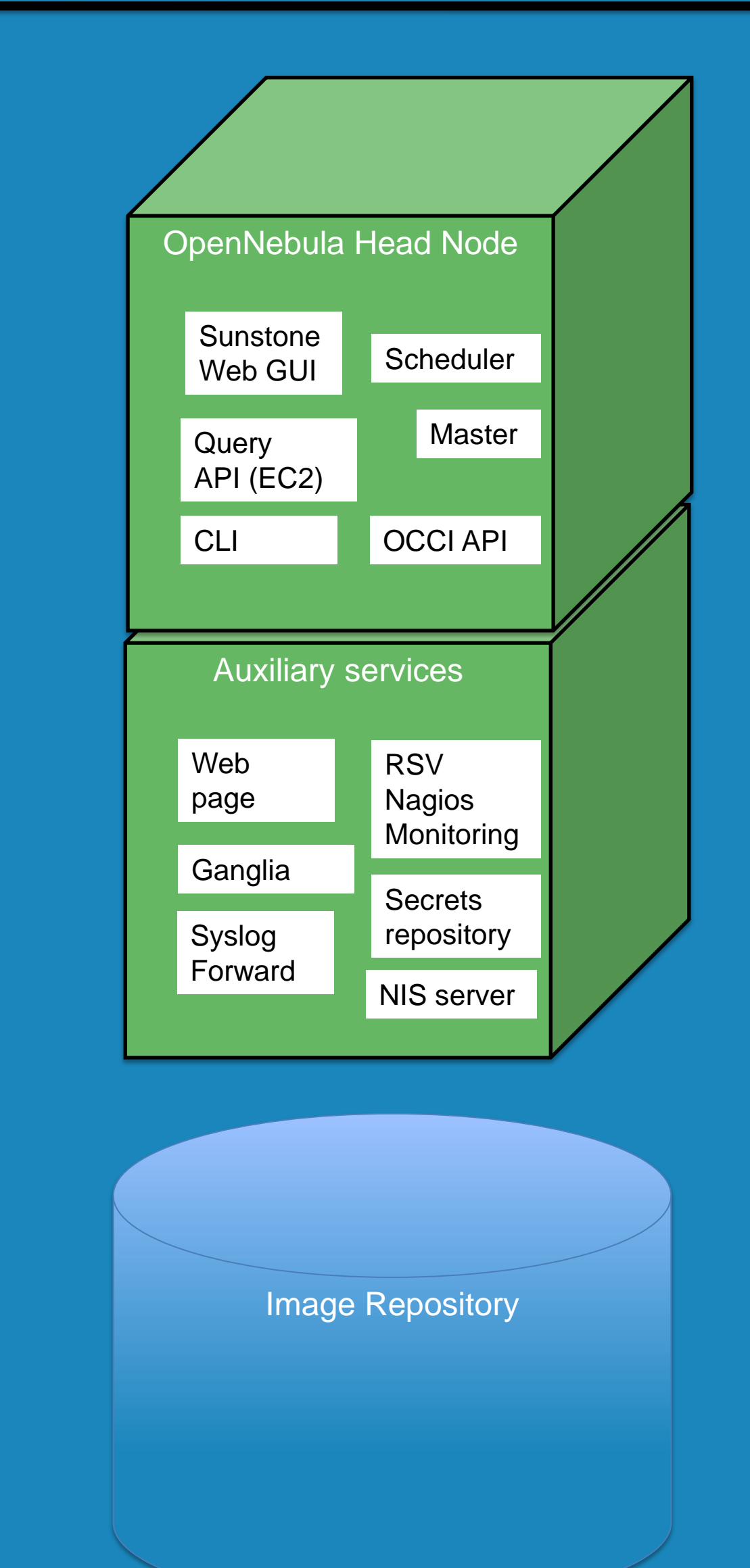

## X.509 Authentication

#### Virtualization and MPI

## FermiCloud Architecture Diagrams

(1) Work performed by Dr. Hyunwoo Kim of KISTI in collaboration with Dr. Steven Timm of Fermilal (2) Process/Virtual Machine "pinned" to CPU and associated NUMA memory via use of numactl. (3) Software Bridged Virtual Network using IP over IB (seen by Virtual Machine as a virtual Ethernet). (4) SRIOV driver presents native InfiniBand to virtual machine(s), 2<sup>nd</sup> virtual CPU is required to start SRIOV, but is only a virtual CPU, not an actual physical CPU.

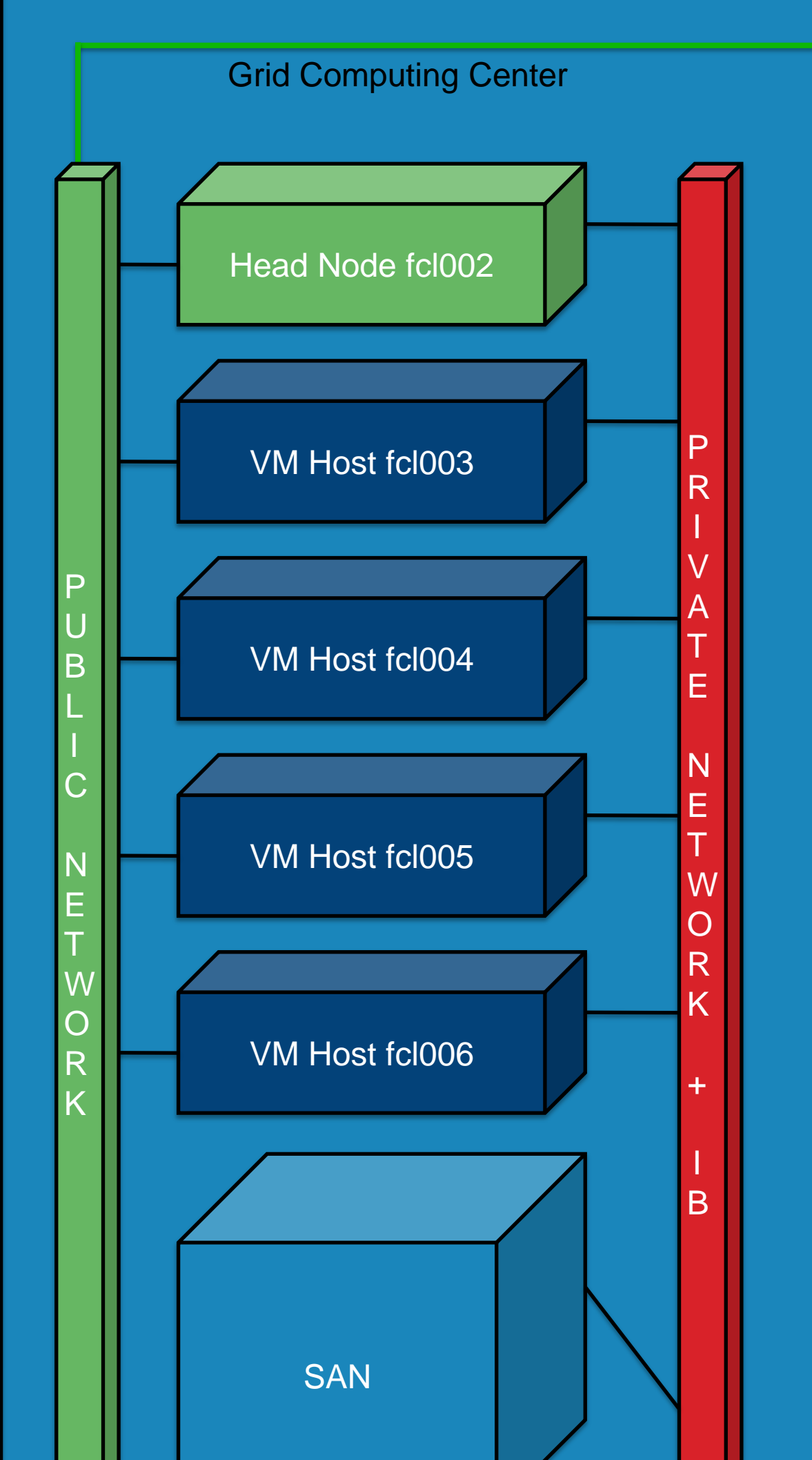

- Define policy-based expressions for "Idle"
- Detect Idle virtual machines
- Suspend idle virtual machines
- Use vCluster package:
- Look ahead at batch queue
- Submit correct virtual machine to FermiCloud
- Submit to Amazon EC2 if extra capacity needed

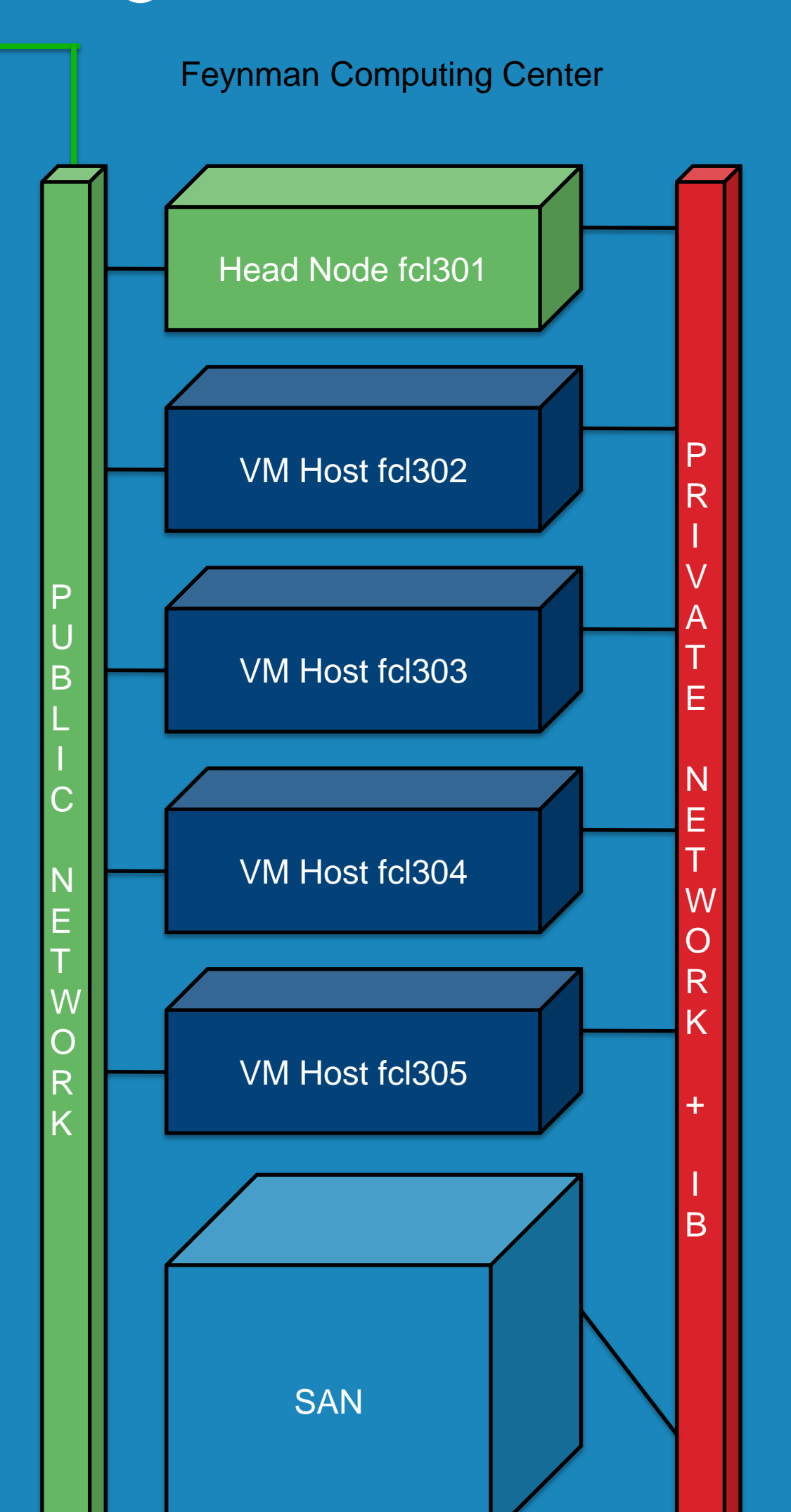

#### FermiCloud Operations

- Machines in two different buildings
- Mirrored SAN between buildings
- Global shared file system between all nodes
- Copies of all VM's available in both buildings
- Network routable from each building
- Pre-emptive live migration for scheduled outage
- Restart of VM's after unscheduled building failure

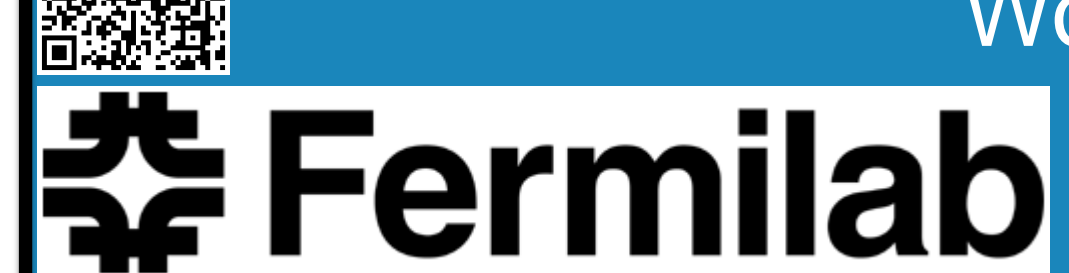

- Stock virtual machine images are provided for new users.
- Active virtual machines get security patches from site patching services.
- Dormant virtual machines get woken up periodically to get their patches.
- New virtual machines scanned by site anti-virus and vulnerability scanners, don't get network access until they pass.
- Three levels of service:
- 24 by 7 high availability, can have fixed IP number,
- 9 by 5 development/integration, use one of a pool of fixed IP's,
- Opportunistic—Can be pre-empted if idle or if higher-priority users need cloud.

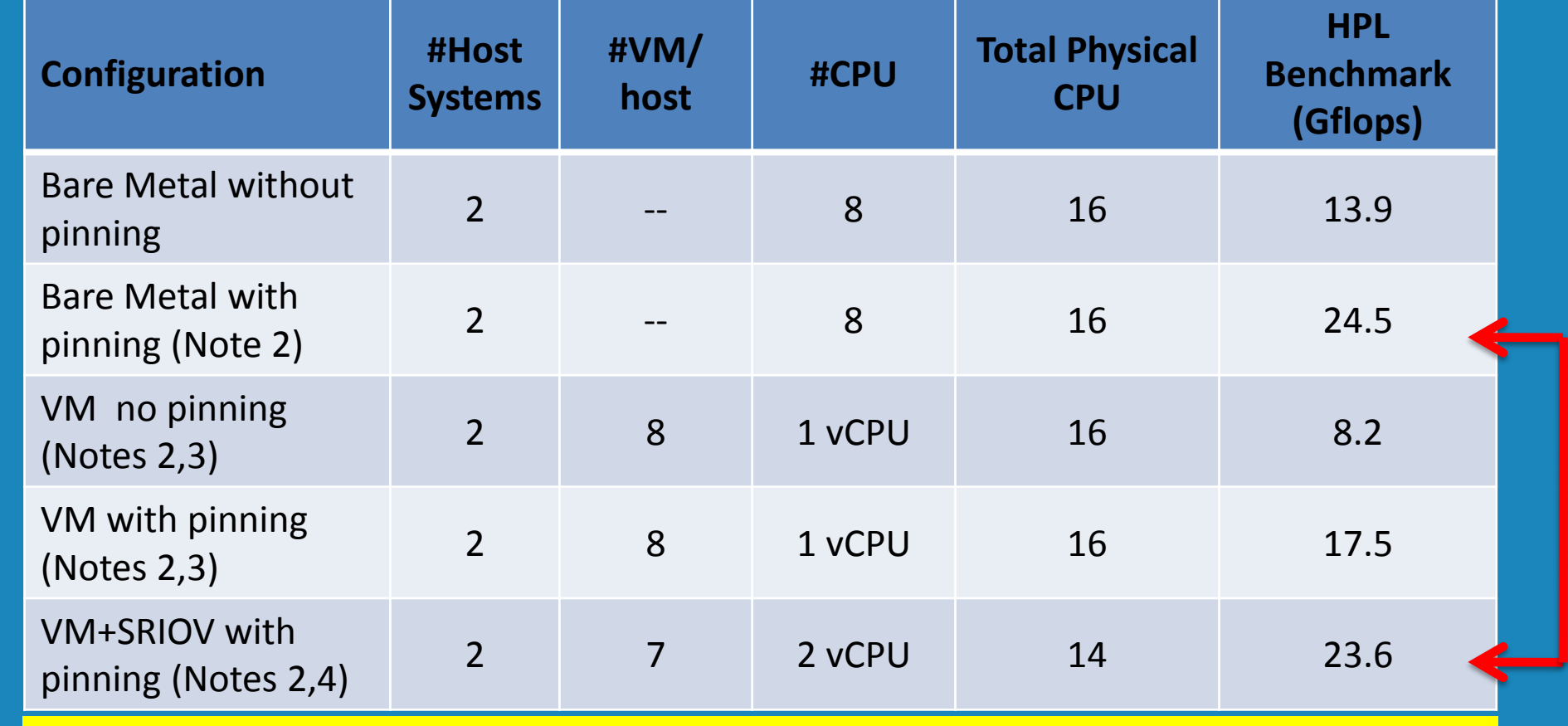

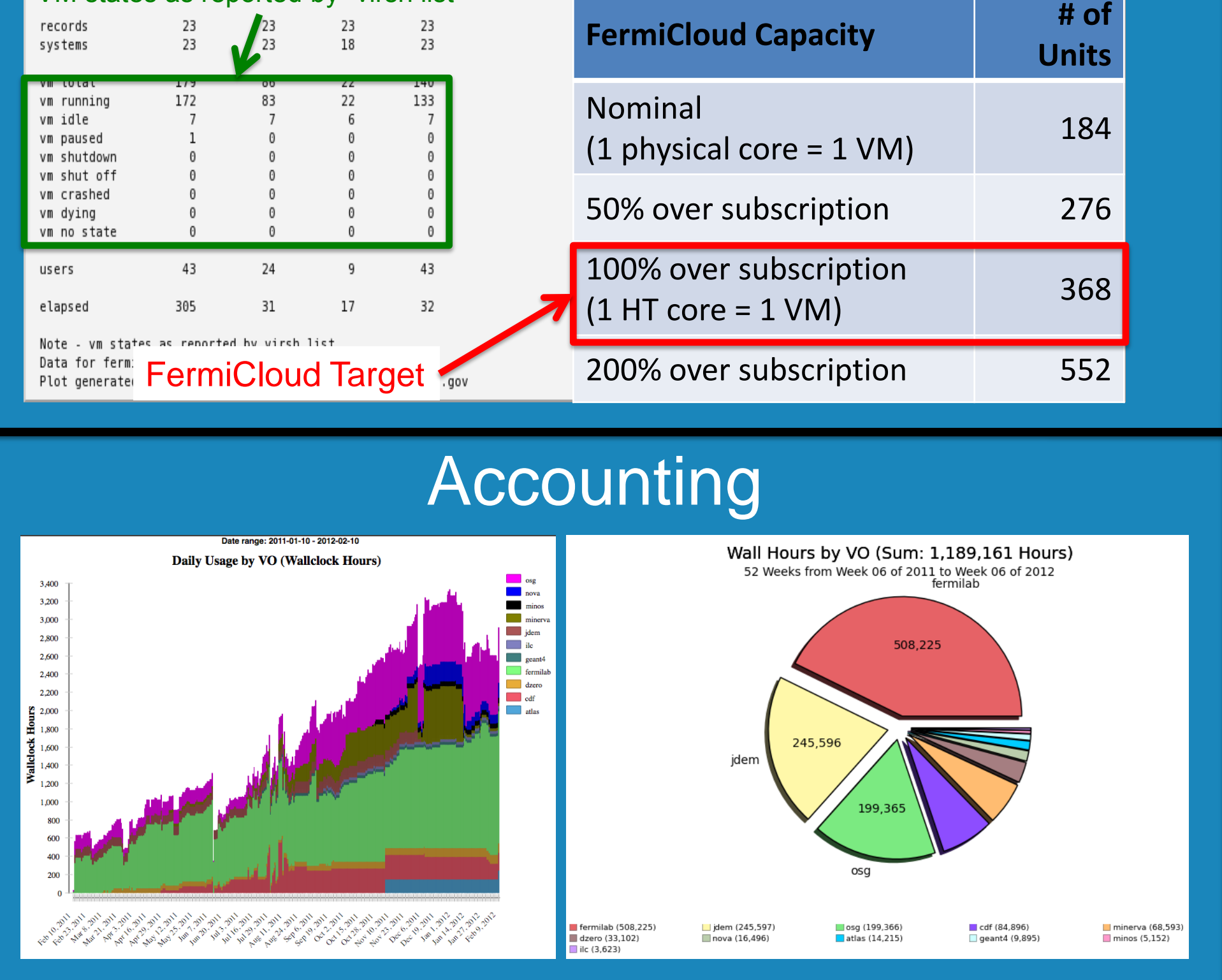

Note – *FermiGrid* Production Services are operated at 100% to 200% "oversubscription"

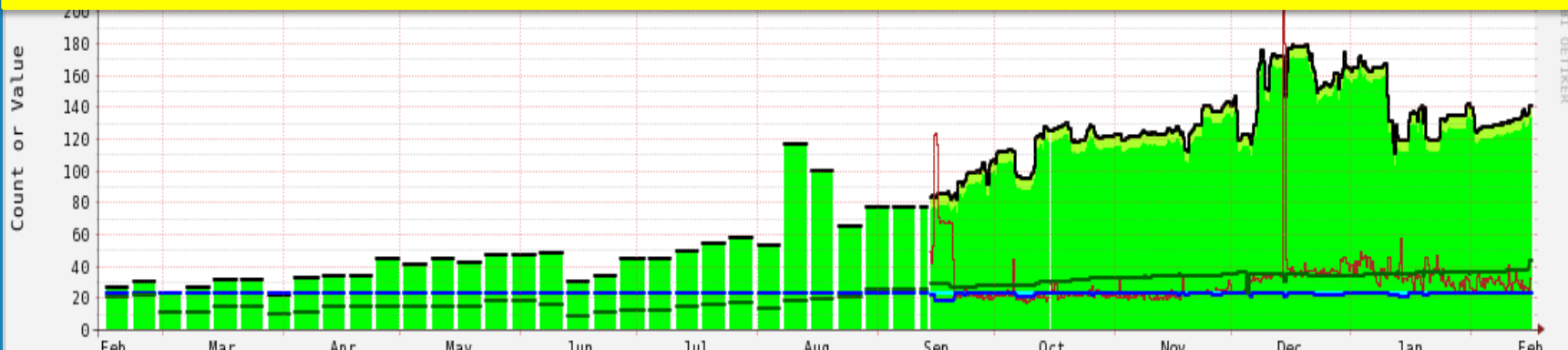

vm crashed

## VM states are reported "by with virsh list"

## Grid Cluster On Demand

• vCluster a collaboration between Fermilab and KISTI

#### **High Availability**